## SAP ABAP table PIQAGR\_VALIDITY {Appraisal Validity}

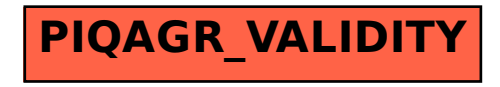